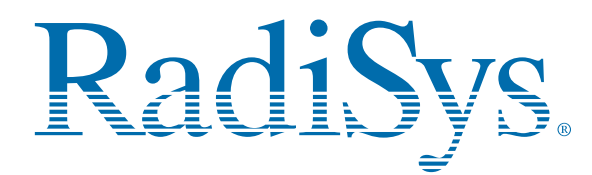

## **EPC-2322 SBC (P3000(D)BX2 Series) Quick Reference Card**

This card provides information to help you quickly configure, install, and operate your Single Board Computer. Keep this card in a convenient location for future use. See the Service Manual for more detailed information.

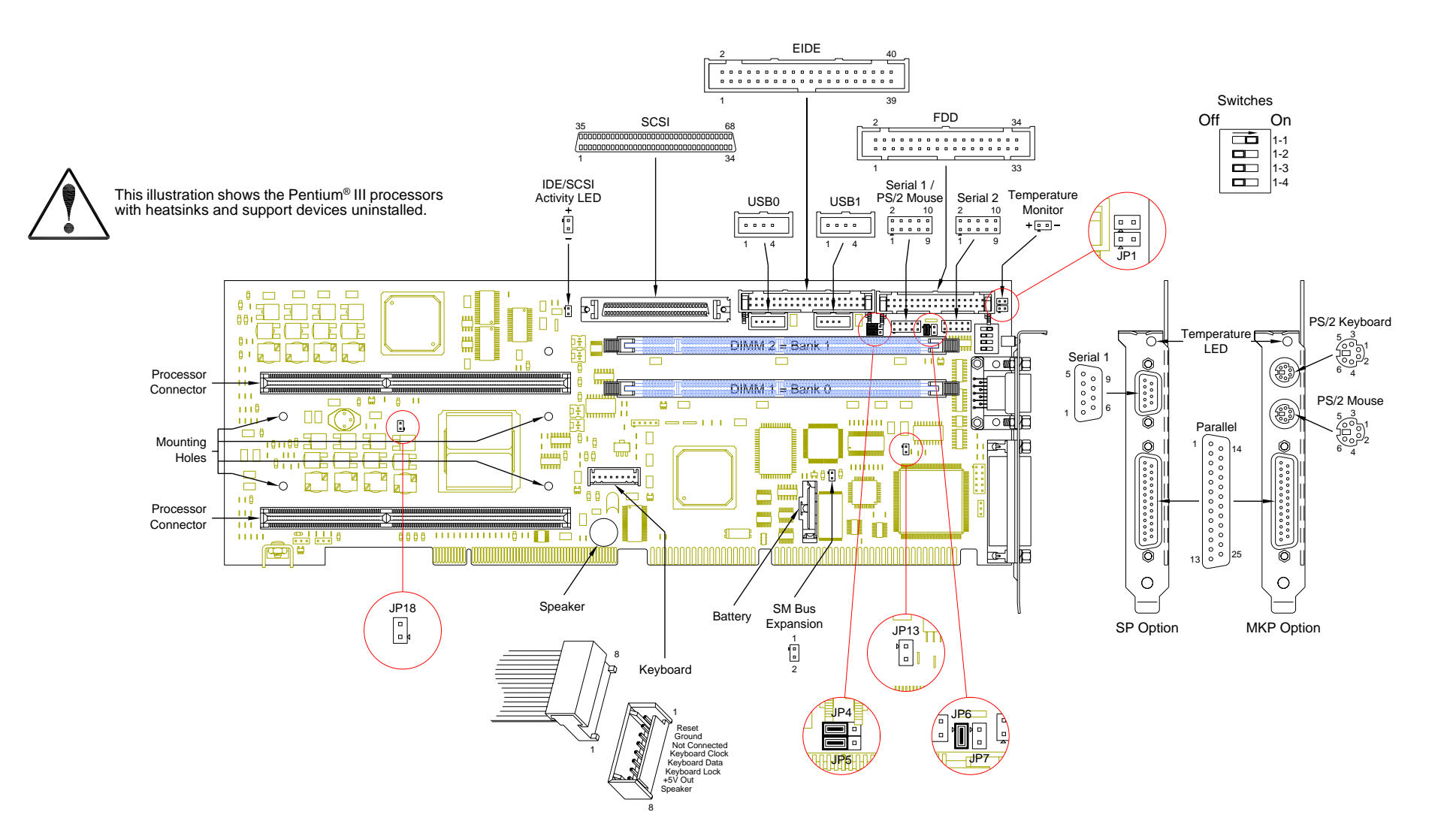

## **Technical and Product Support** *Accessing the Web Site* In-depth printable service manuals and other documentation are available for download from the RadiSys Web site: **http://www.radisys.com** Then click on **Service and Support** to access a link to the documentation, drivers, and BIOS. Documentation is available at<br>this Web site in Adobe® Acٍrobat® .PृDF format and may be viewed and printed using Acrobat<sup>®</sup> Reader™ software. BIOS fiĺes are available as self-extracting disk image files. Links are provided to various partners' web sites where any files and tools needed to install drivers are available for download.*Calling Technical Support* RadiSys Corporation provides technical support Monday–Friday, 8:00 a.m.–5:00 p.m. Central Time in the continental USA and 8:30 a.m.–5:00 p.m. in Europe. To expedite your request, have the RadiSys product model and serial number available. Then call one of the following numbers: **•** Inside the continental USA, dial (800) 627-8700. **•** Outside the continental USA, dial (713) 541-8200 (add long distance/international codes). **•** In Europe, dial +31-36-5365595. *Inspection of Contents / Packaging of Product* The packaging for this product has been tested to assure that it will withstand responsible handling by the carrier. **Caution:** Inspect contents immediately and file a claim with the carrier for any damage. Save the shipping box and packaging material to use for any further shipment of this equipment. However, if the packaging is damaged and is not suitable for shipment, call RadiSys Technical Support to obtain new packaging. The warranty may be void if the product is returned using unapproved or damaged original packaging. *Returning Your Product* A Returned Material Authorization (RMA) number must be written on the outside of the shipping carton of all equipment returned to RadiSys for service and/or repair. It is recommended that any correspondence included with the carton contents also refer to the RMA number.**Note:** The factory will refuse the shipment if it is sent freight collect or if it does not display an RMA number. **Quick Start** To begin operating your EPC-2322 single-board computer, perform the following: 1. Ensure that the jumper settings match your requirements 2. Ensure that all switch settings match your requirements. 3. Install the SBC onto a passive backplane in a chassis. 4. Attach all necessary peripheral devices to the appropriate headers and connectors on the SBC.5. Power on the system. 6. Run the Setup Utility if you need to change any settings to match your requirements.

**Note:** See the table "Setup Utility" for factory default settings.

To avoid damage or injury, always exercise the following precautions when handling the equipment:

- •Use a grounding wrist strap or other static-dissipating device
- • Power off the system •Disconnect all power cords

**!**

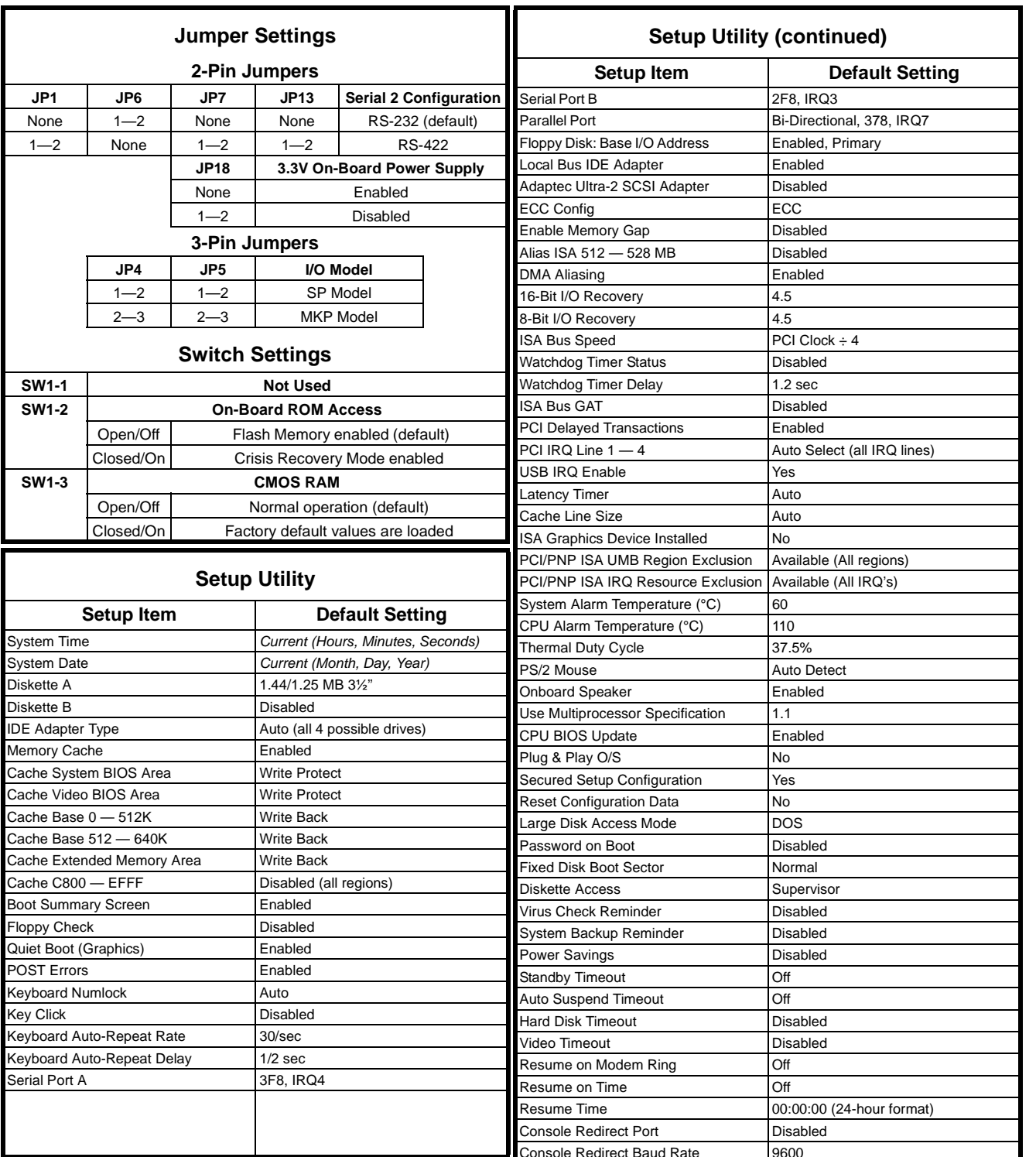